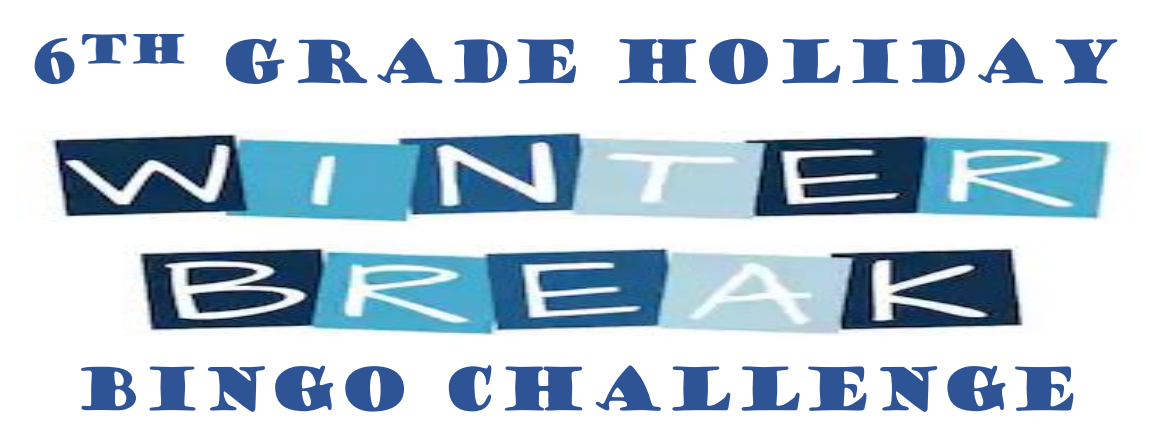

**Learning is FUN! Complete as many learning activities as you can over the Winter Break. Once you have completed the learning activity, please complete the [O365 response form](https://forms.office.com/Pages/ResponsePage.aspx?id=BZM8c9c5GkaGb_3ye_PH_y00sW8i1CRMm1G8GpeAxVNURENINElZRE5USkg1UVoyMzU4ODhITzZTSC4u) and ask an adult to initial the box. When you return from break, return the Bingo Challenge to your grade level office.**

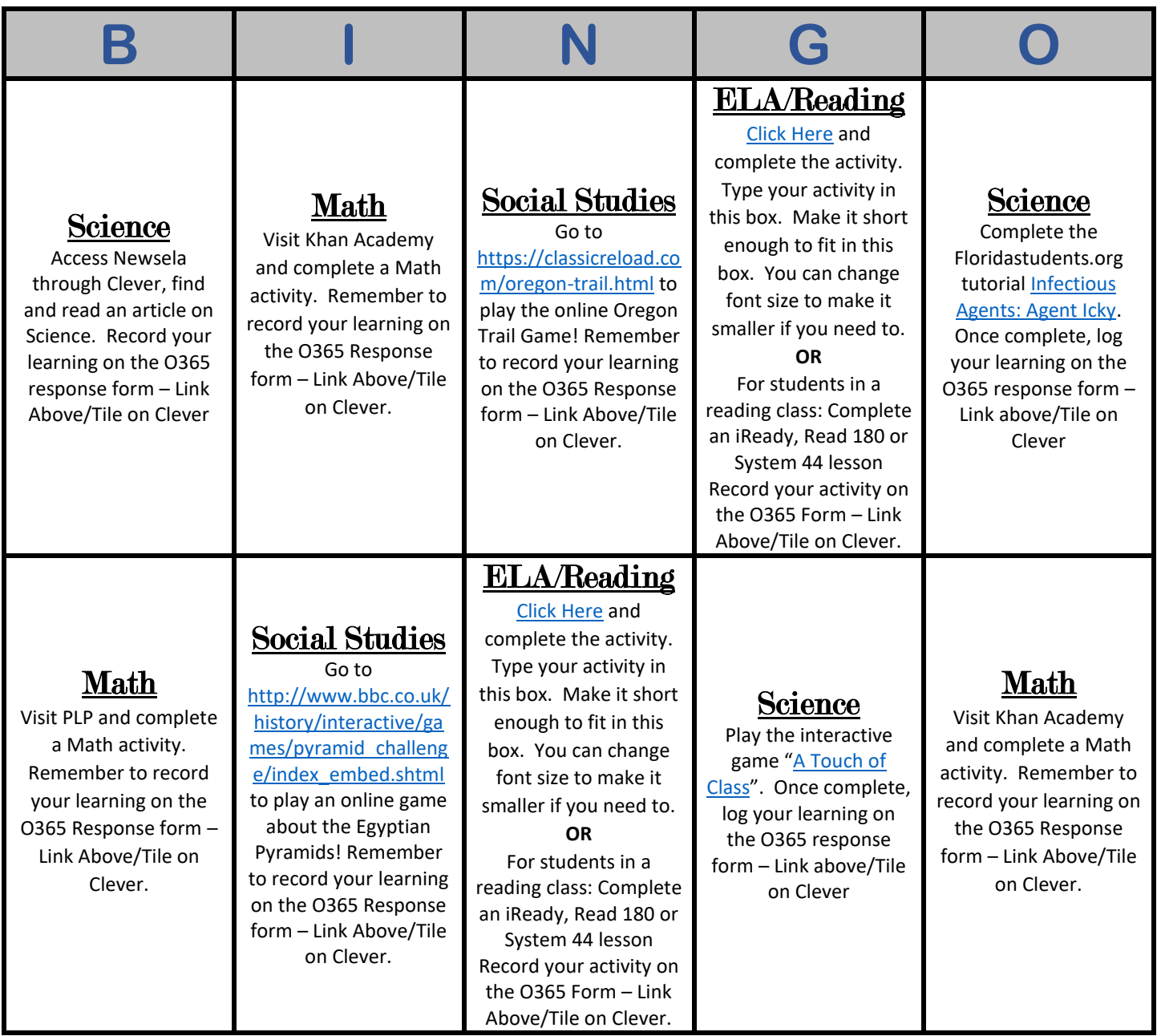

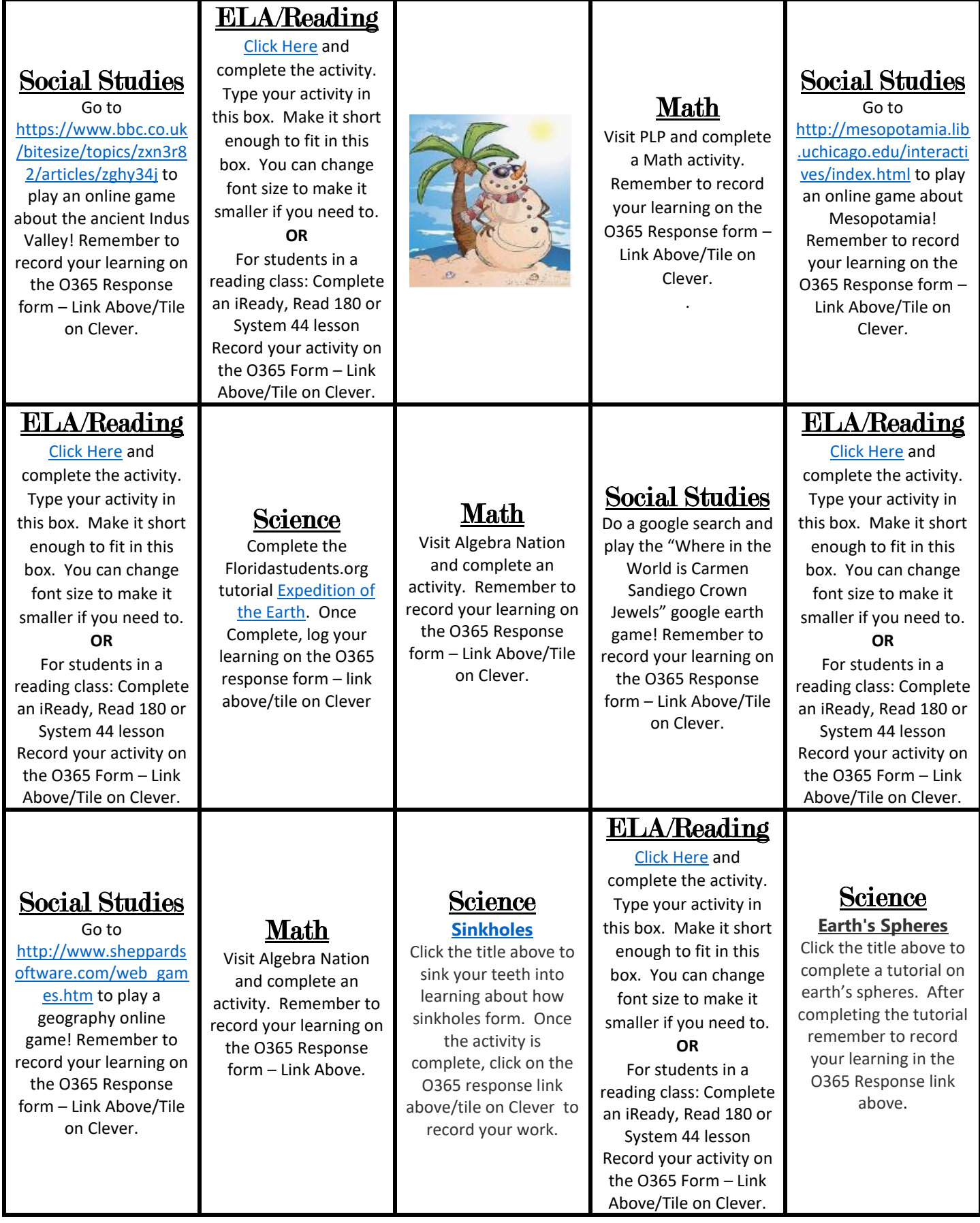